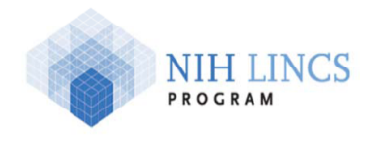

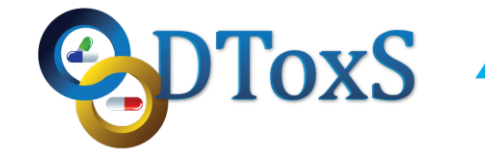

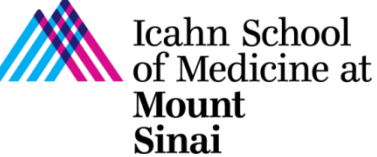

# **Icahn School of Medicine at Mount Sinai LINCS Center for Drug Toxicity Signatures**

## **Standard Operating Procedure: Protein Identification following Data Dependent Acquisition (DDA) on LC/MS/MS**

DToxS SOP Index: CO-1.0 Last Revision: 2/10/2016 Written By: Hong Li, Lin Yan and Tong Liu Approvals (Date): Joseph Goldfarb (2/10/16) Marc Birtwistle (2/10/16) Eric Sobie (2/10/16) Ravi Iyengar (2/10/16)

Quality Control (QC) steps are indicated with green highlight.

Metadata recording is highlighted with **yellow highlight and** superscript indices

#### **This SOP details computational procedures used following Protein Spectra Acquisition by Data Dependent Acquisition (DDA) on LC/MS/MS (DToxS SOP A-8.0**

#### **1) Database Search:**

- a. We use Proteome Discoverer (v. 1.4.12, Thermo Scientific, http://www.thermoscientific.com/en/product/proteome-discoverersoftware.html) for generating the peak list, engaging a database search, and result filtering.
- b. Set the precursor mass range at 350-10,000 Da, and the S/N at 1.5 for peak filtering.
- c. Search the MS/MS spectra against the Swiss-Prot human database (Total 20,204 entries, we downloaded on 10/15/2015 from http://www.uniprot.org/) using both the Mascot search engine (V2.3) and the Sequest search engine. The Swiss-Prot database is updated every three months. The results are generated as .msf files. Important program options are set as follows:
	- i. Use Trypsin as the enzyme with 2 missed cleavages
	- ii. Set precursor mass tolerance to 10 ppm and the fragment mass tolerance to 0.1 Da
	- iii. Select protein N-terminus acetylation and methionine oxidation as variable modifications
	- iv. Select cysteine carbamidomethylation as a fixed modification.
- . d. We use Scaffold software (V 4.4, Proteome Software, http://www.proteomesoftware.com/products/free-viewer) to display, filter, and merge the protein identification results from Proteome Discoverer.
- e. Accept protein and peptide identifications with false discovery rate less than 2%.
- f. Group proteins that contained similar peptides and could not be differentiated based on MS/MS analysis alone.
- g. Quantify relative protein abundance using normalized spectrum count.
- h. The raw data (.raw), Scaffold file (.sfd) and Excel table (.xlm) of protein identification and relative quantitation based on spectra counting are sent to Mount Sinai via dropbox.

#### **Metadata**

### **Mascot and Sequest search parameters:**<sup>1</sup>

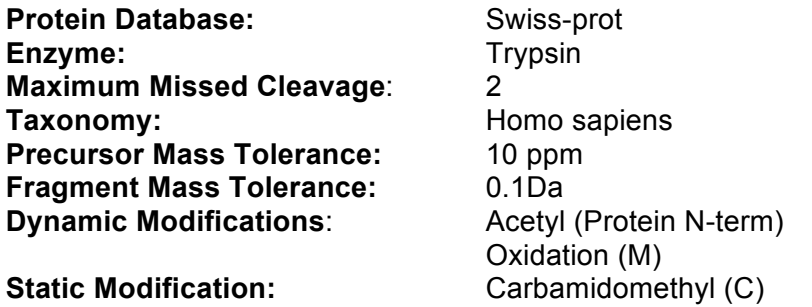